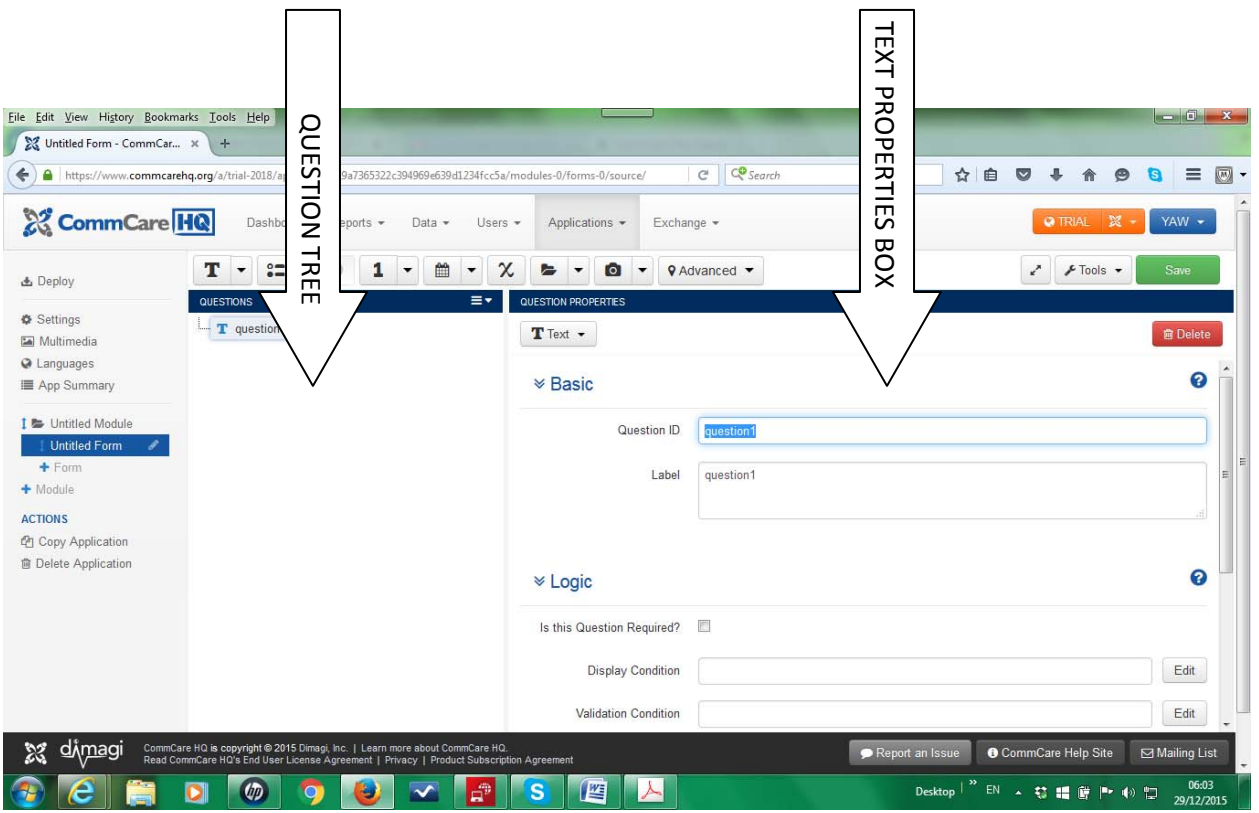

When you choose New Application in Commcare, and then click on the TEXT Question button, you should get the window above. The arrows I have indicated shows where you can find the Question properties.